## LEGACY QUILT

## **Block #20 Crosses and Losses** 15" x 15" finished

For borders from background: Cut two 1.5" x 13.5" Cut two 1.5" x 15.5"

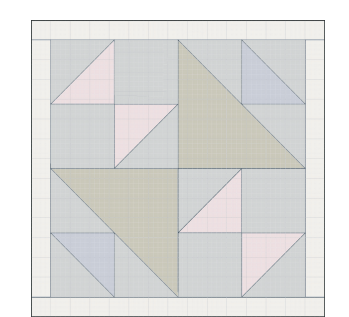

## Print full size - 100% No page scaling

Printing Test! This is a one inch square.

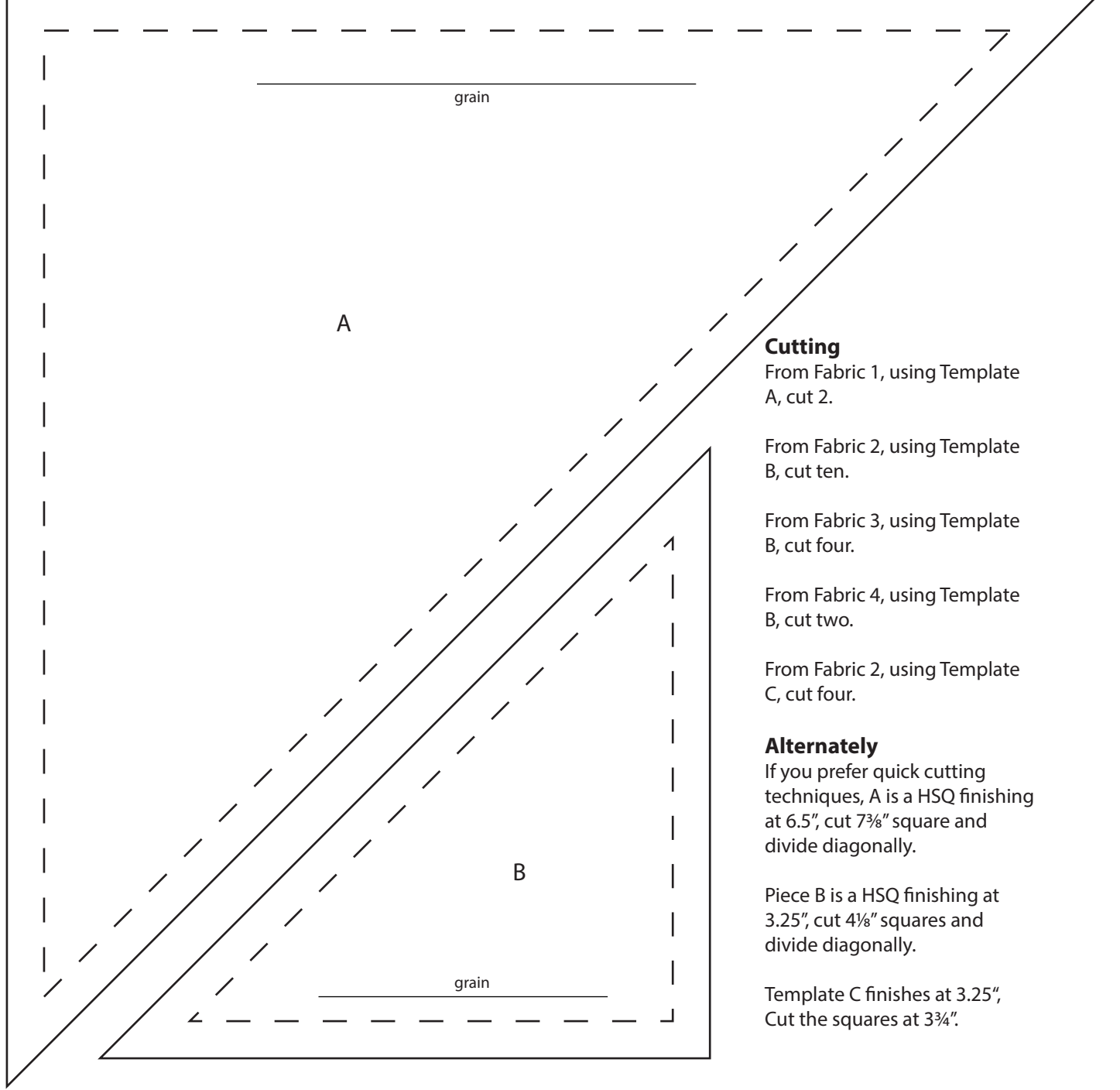

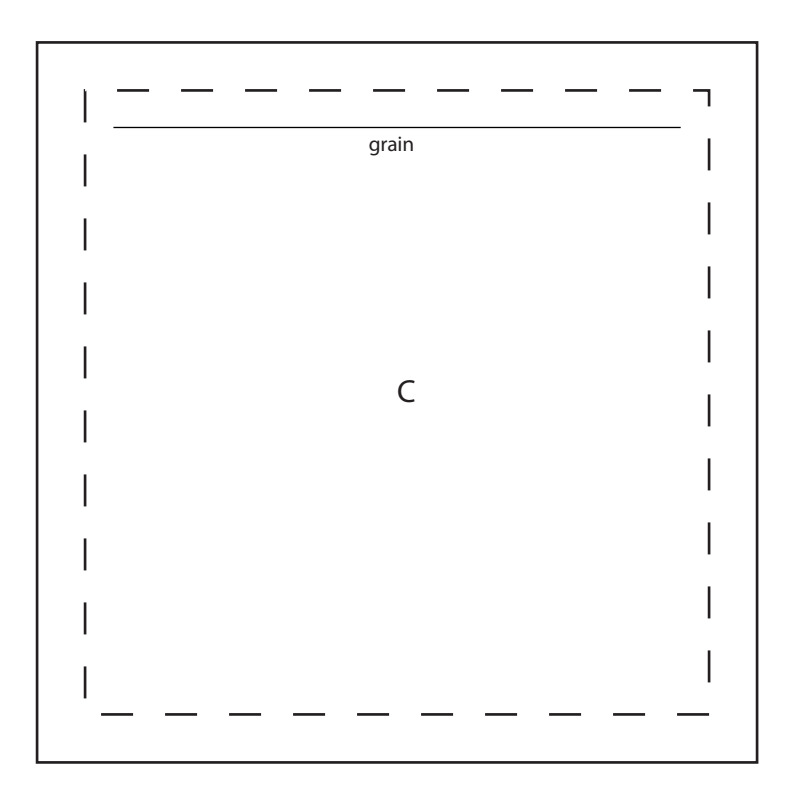

## Print full size - 100% No page scaling

Printing Test! This is a one inch square.

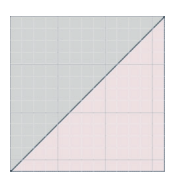

Make 4 HSQs using Fabrics 2 and 3

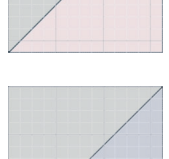

Make 2 HSQs using Fabrics 2 and 4.

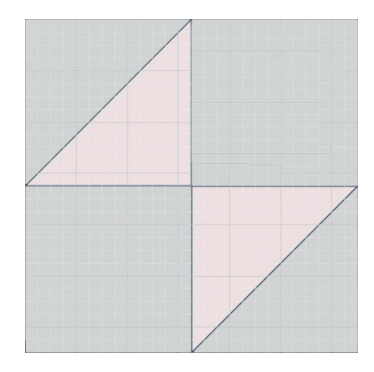

 Make two of these units from the Fabric 2/3 HSTs and two Cs.

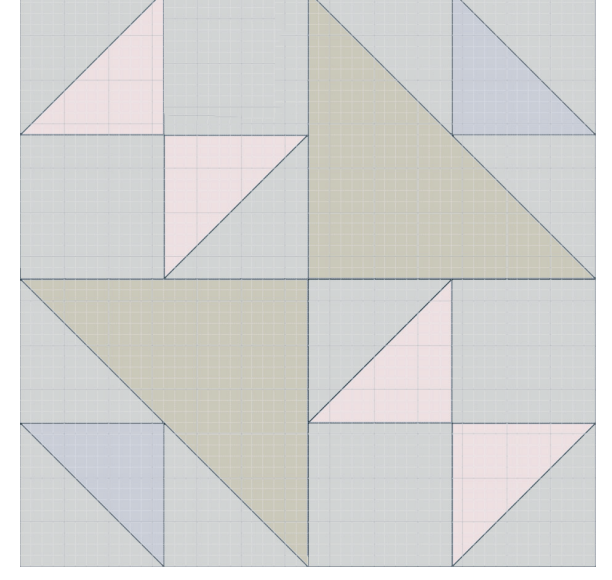

Join the units as shown.

Add the sides, top, and bottom borders to complete the block.

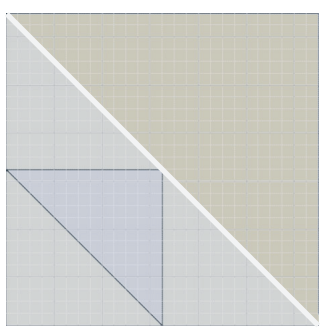

 Make two of these units from the remaining HSQs, and Template A.